## **LE BON DE COMMANDE**

#### **1° INTRODUCTION**

Après avoir comparé les offres à l'aide du tableau de comparaison d'offres et après avoir choisi un fournisseur, il ne te reste plus qu'à ……………………………………………………………………………………………………………………

### **2° ANALYSE**

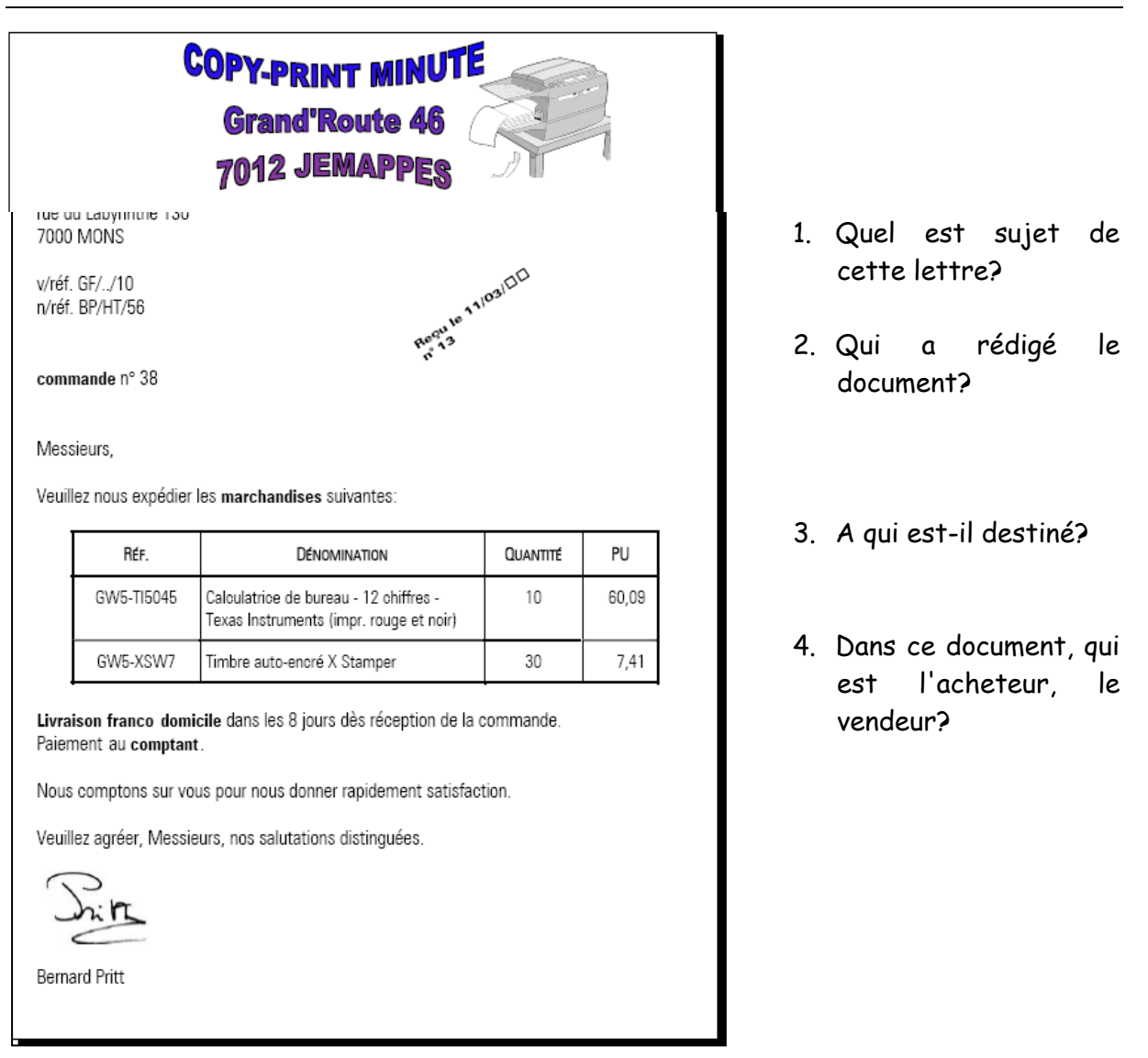

→ Le document est présenté sous la forme d'un COURRIER - FORMULAIRE<sup>1</sup>

<sup>1</sup> Barrer la mention inutile

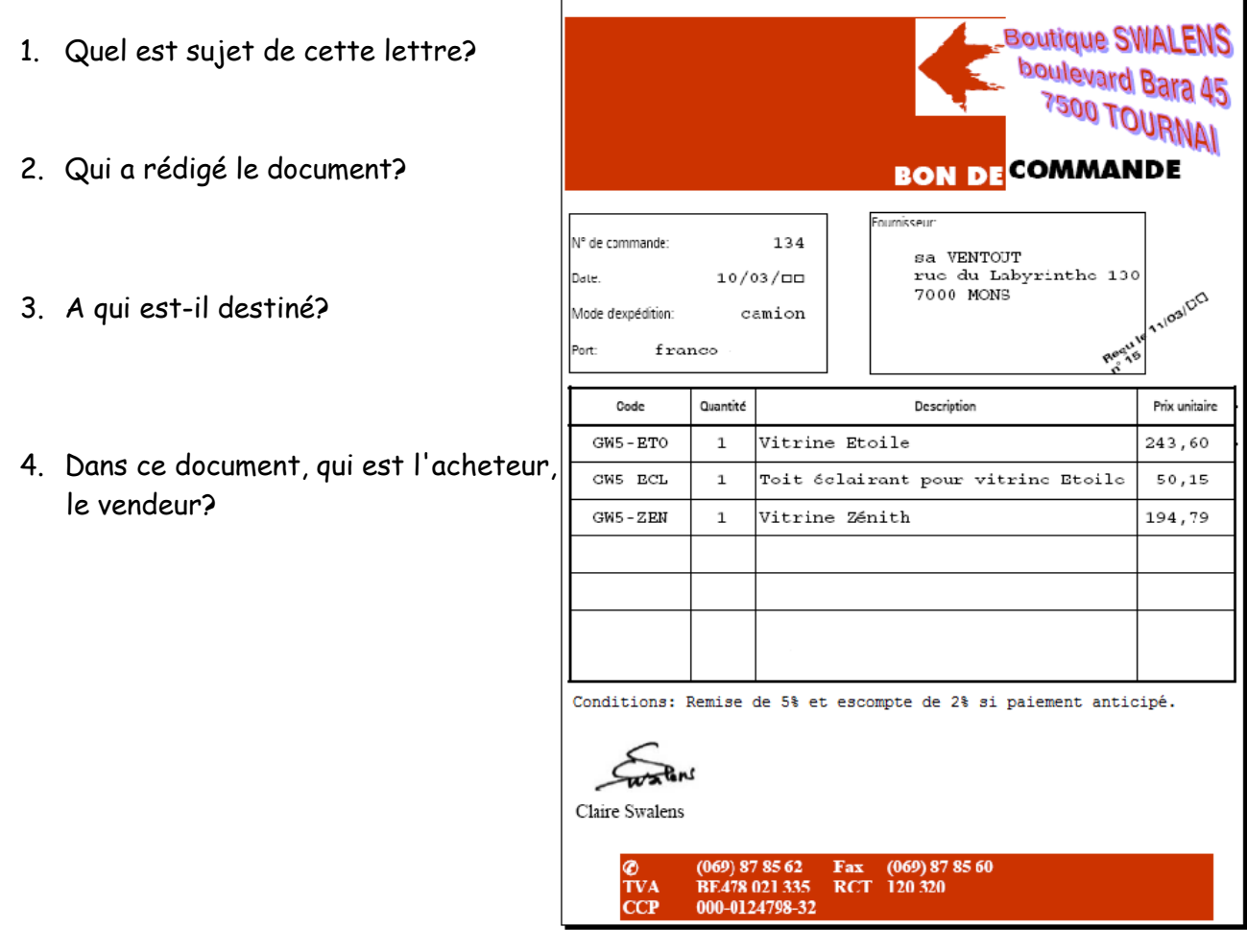

→ Le document est présenté sous la forme d'une LETTRE - FORMULAIRE<sup>2</sup>

## **3° SITUATION**

Ajoute les documents précédents le bon de commande ainsi que le sens des flèches.

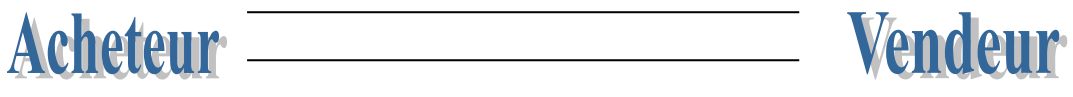

<sup>2</sup> Barrer la mention inutile

### **4° OBJET DE LA LETTRE**

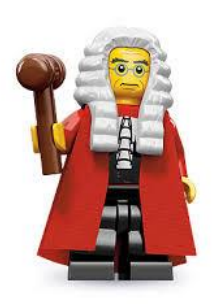

- **1°** L'entreprise commande par lettre lorsqu'elle ne possède pas de bons de commande pré-imprimés ou quand elle ne peut ou ne veut pas le faire par fax (celuici n'a aucune valeur juridique).
- **2°** La lettre de commande est également utilisée lorsqu'il s'agit d'une première commande ou d'une commande spéciale ne reprenant pas les conditions habituelles fixées par le vendeur et le client.

#### **5° CADRE JURIDIQUE**

Le contrat existe dès que les parties sont d'accord sur la chose et le prix. Ce contrat crée des obligations pour les deux parties contractantes: acheteur et vendeur.

#### **OBLIGATIONS DU VENDEUR:**

- 1° la marchandise doit être ……………………………………………………………………………………..…..;
- 2° la chose livrée doit être ………………………………………………………………………………………..;
- 3° le vendeur est ……………………………………….. des défauts qui apparaîtraient après la vente et rendraient l'objet inutilisable.

#### **OBLIGATIONS DE L'ACHETEUR:**

- 1° il doit prendre ……………………………………
- 2° il doit ……………………………………………………..

#### **6° PLAN DE LA LETTRE**

- 1° Rappel de l'offre s'il y a lieu
- 2° Annonce de la commande avec énumération des marchandises, de leur référence et si possible du prix
- 3° Information sur le délai de livraison souhaité
- 4° Espoir de bonne exécution
- 5° Demande de confirmation
- 6° Formule de politesse

### **8° MOYENS DE PASSER COMMANDE**

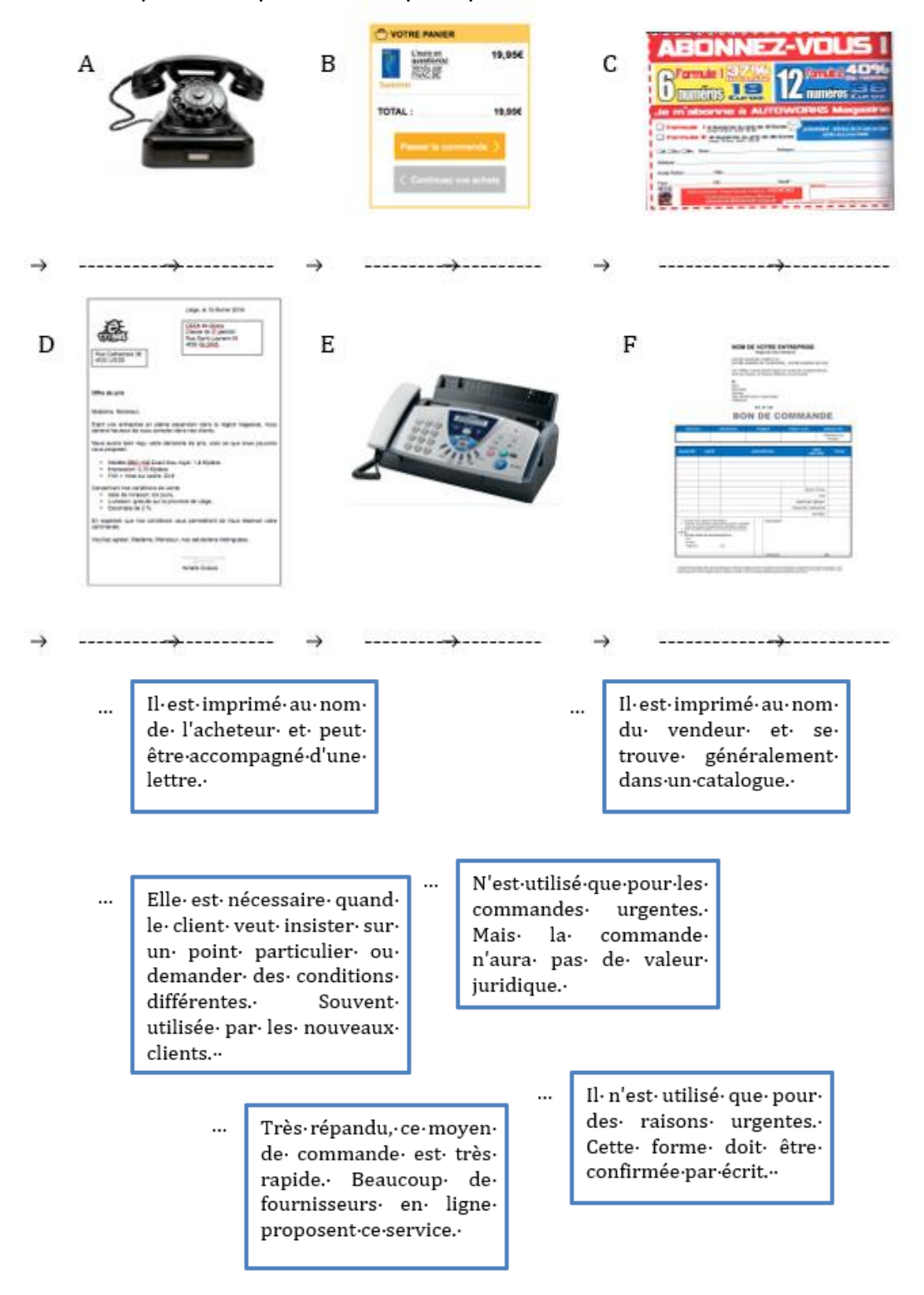

#### Il existe plusieurs possibilités pour passer commande:

### **9° REMARQUES**

Le bon de commande est rédigé en 2 exemplaires (acheteur et vendeur). Si le client signe dans le magasin, il ne peut plus changer d'avis. S'il ne signe pas dans le magasin du vendeur, il dispose de 7 jours. Quand le délai de réflexion est écoulé, il faut l'accord des 2 parties pour annuler le contrat

## **10° EXERCICES**

## **CAS N° 1 - ETIENNE PIRON**

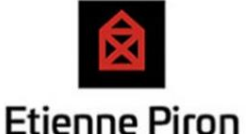

*Tu travailles au service commercial de la société Etienne Piron sous la responsabilité de Valérie Figeac, qui est chargée des achats, et plus particulièrement des achats de fournitures de bureau. La direction décide de réorganiser la gestion des fournitures. Différents fournisseurs ont été contactés et huit jours plus tard, tu disposes des offres de prix suivantes:*

→ **Voir Offre 1 et 2.**

→ **Ensuite réalise le tableau de comparaison d'offres dans Excel et réalise le bon de commande dans le logiciel de traitement de texte.**

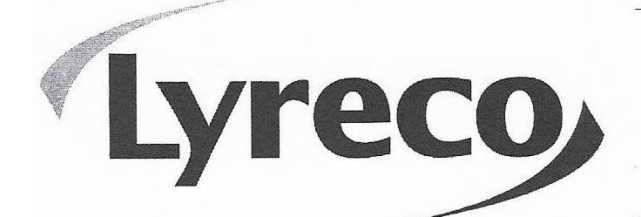

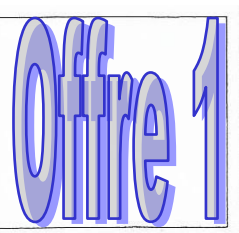

### Rue du Fond des Fourches 20 4041 HERSTAL

[www.lyreco.com](http://www.lyreco.com/)

雷 04 361 99 12

Société Etienne Piron Rue de la Fontaine 3 **4880 AUBEL** 

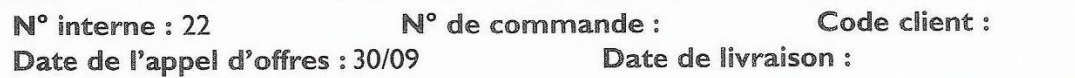

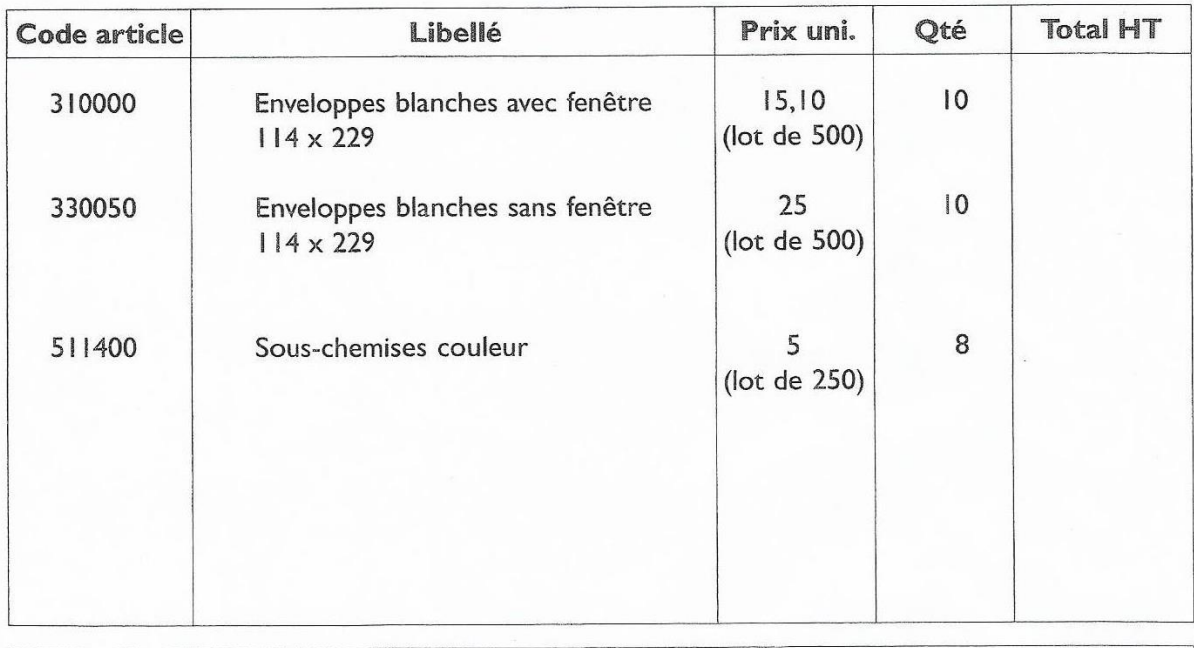

#### Conditions de vente :

- Livraison : sous 8 jours.
- Paiement : 60 jours fin de mois.
- Frais de port :  $15 \in$ .
- Franco à partir de 1 000  $\in$ .

#### Correspondance commerciale - 7

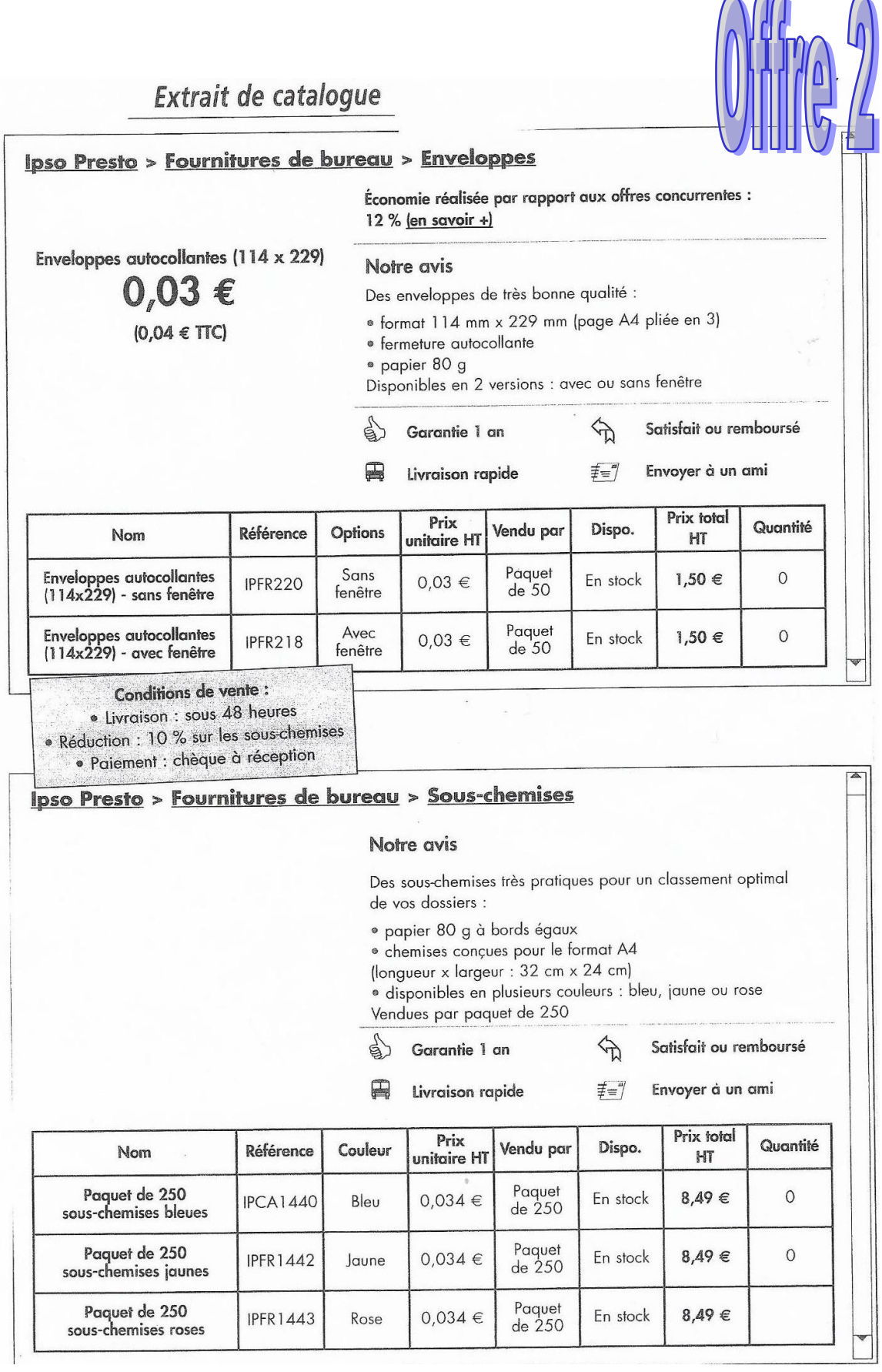

Coordonnées: Rue Planchat 29 – 1000 BRUXELLES

### **TRAVAIL A FAIRE**

→Comparer les offres de Lyreco et Ipso Presto pour le matériel spécifié, en utilisant Excel.

→Réaliser un bon de commande sous la forme d'une lettre dans Word.

#### **CONSIGNES POUR LE FICHIER EXCEL**

- Le tableau de comparaison d'offres sera réalisé dans Excel, en suivant le modèle ci-dessous et en utilisant des formules quand cela est nécessaire/utile.
- Afficher le symbole monétaire, les décimales et séparateur de milliers (si besoin).
- Le document doit tenir sur une seule page et être mis en forme de manière esthétique.
- Le tableau ci-après t'es présenté de manière brute, à toi de le retravailler au niveau de la présentation!
- Insère tes prénom, nom et classe dans l'en-tête de page.
- Insère un titre à ton travail.
- Nom d'enregistrement: CC/Bon de commande/Cas Etienne Piron comparaison offres.

#### **CONSIGNES POUR LE FICHIER WORD**

- La disposition à utiliser sera la disposition bloc à la date (ou format commercial).
- Tu présenteras la commande sous la forme d'un tableau esthétique et mis en forme.
- Tu rappelles les conditions de vente sous la forme de rubriques (remise, livraison et payement).
- Le bon de commande comporte 2 signatures: la personne responsable et toi qui travaille comme stagiaire.
- Tu peux t'inspirer du modèle qui se trouve sur la page 1.
	- Nom d'enregistrement: CC/Bon de commande/Cas Etienne Piron bon de commande.

#### Voici la structure du tableau de comparaison des offres

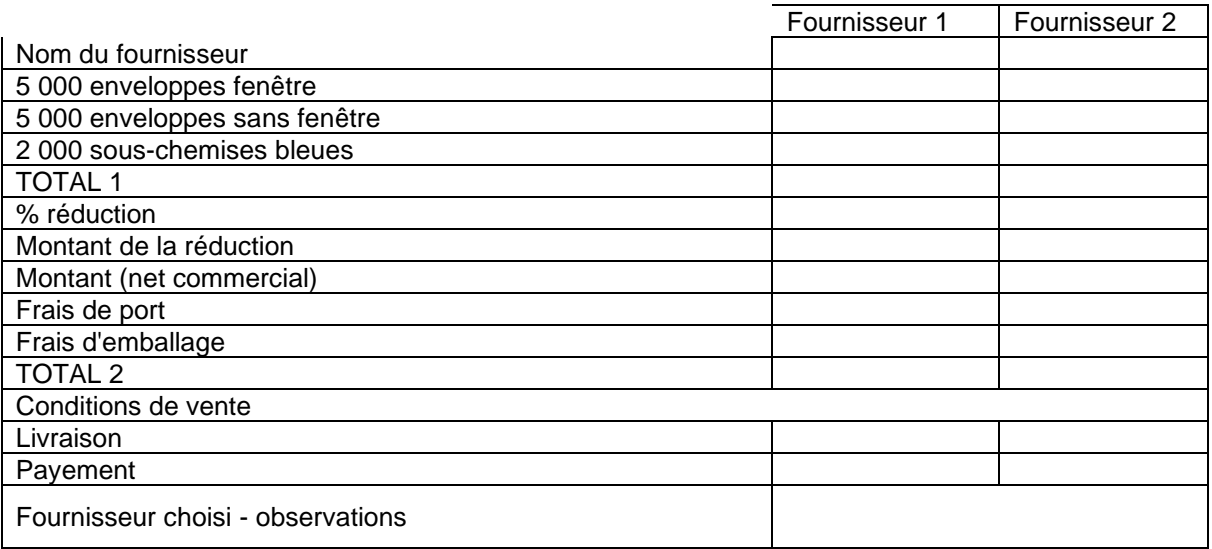

## **CAS N° 2 - AR VISE**

Vous avez décidé d'organiser voyage à New-York pour la fin de l'année scolaire. Pour financer votre voyage, vous avez choisi de vendre des tshirts à l'effigie de la "grosse pomme".

Les ventes sont organisées lors des récréations et à l'extérieur (parents, amis, …) La fabrication "maison" coûte trop cher donc vous optez pour un aide extérieure et ainsi faire appel à un fournisseur.

Vous avez envoyé des demandes de prix à plusieurs fournisseurs, les réponses sont en annexe.

Informations complémentaires:

Quantité souhaitée: 150 pièces Références produit: B&C 150 exact bleu royal Délai de livraison: max. 15 jours Budget: 400 euros

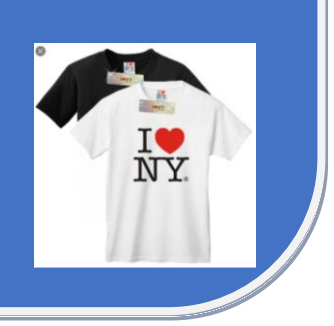

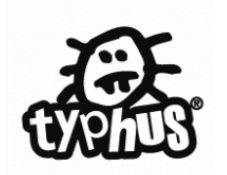

Liège, le 15 janvier 20…

Comité Rhétos 2020 Athénée royal de Visé Rue du Gollet 2 4600 VISE

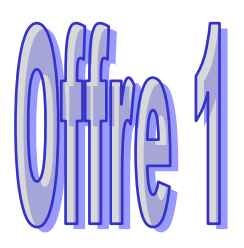

**Offre de prix**

Madame, Monsieur,

Etant une entreprise en pleine expansion dans la région liégeoise, nous serions heureux de vous compter dans nos clients.

Nous avons bien reçu votre demande de prix, voici ce que nous pouvons vous proposer.

- modèle B&C-150 Exact bleu royal: € 1,8 /pièce,
- $\bullet$  impression: € 0,70 /pièce,
- film + mise sur cadre:  $\epsilon$  23,00.

Concernant nos conditions de vente:

**Délai de livraison** : dix jours.

**Livraison** : gratuite sur la province de Liège.

**Escompte** : 2 %.

En espérant que nos conditions vous permettront de nous réserver votre commande.

Veuillez agréer, Madame, Monsieur, nos salutations distinguées.

Amélie Dubois

Ce matin, tu as reçu par téléphone, les informations de PrintBox. Voici la fiche téléphonique de l'appel. PrintBox offre une remise de 2 % aux nouveaux clients.

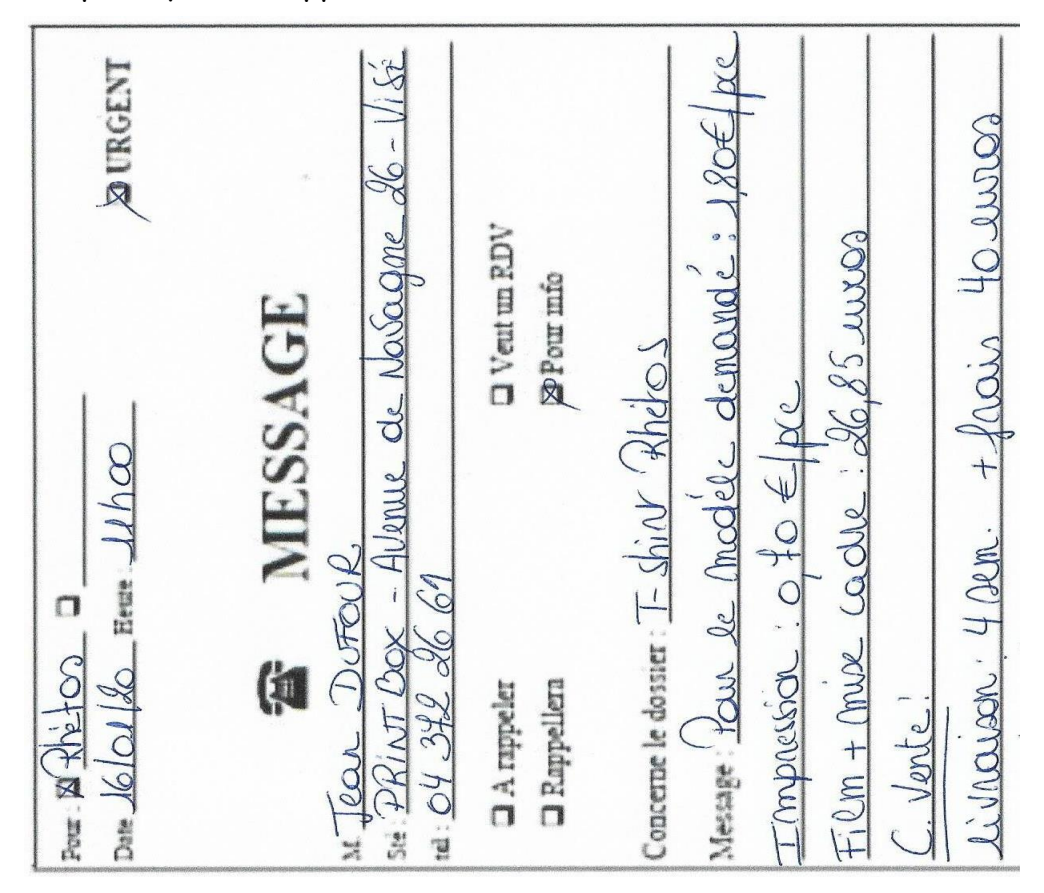

Voici le mail reçu par la société Quatrième dimension:

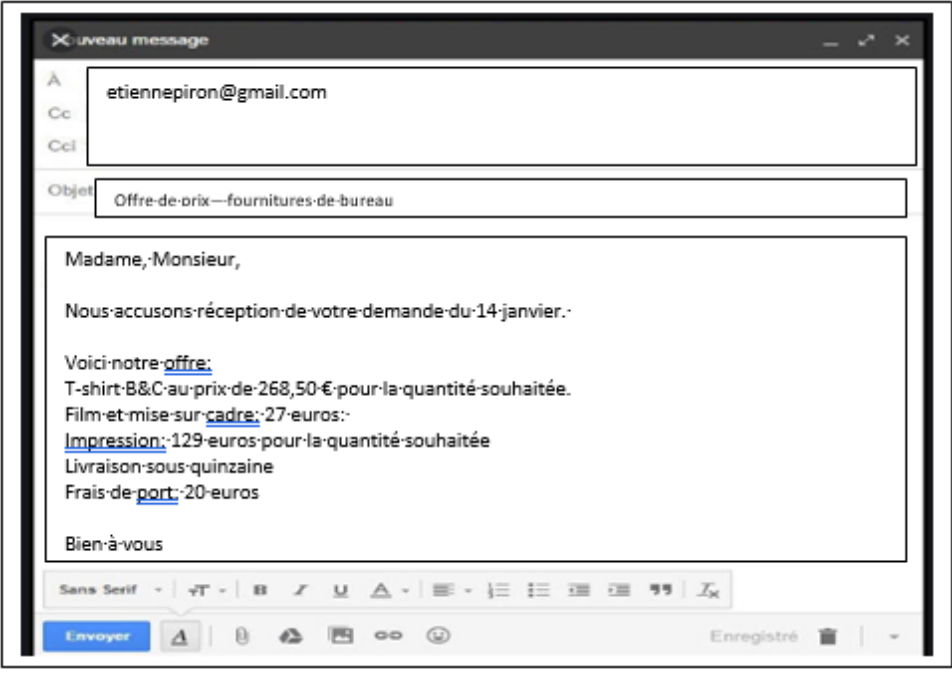

#### **TRAVAIL A FAIRE**

→Comparer les offres de prix pour le matériel spécifié, en utilisant Excel.

→Réaliser un bon de commande sous la forme d'une lettre dans Word, en insérant un objet Excel.

#### **CONSIGNES POUR LE FICHIER EXCEL**

- Le tableau de comparaison d'offres sera réalisé dans Excel, en suivant les consignes suivantes: 4 colonnes et 12 lignes.
- Le nom des fournisseurs sera indiqué dans les 3 dernières colonnes. (La première cellule comporte une bordure oblique.
- Voici les titres de ligne: 150 T-shirts, impression, film et mise sur cadre, prix brut, remise, total 1, escompte, total 2, conditions de vente , délai de livraison , frais de livraison.
- Afficher le symbole monétaire, les décimales et séparateur de milliers (si besoin).
- Le document doit tenir sur une seule page et mis en forme de manière esthétique.
- Insère tes prénom, nom et classe dans l'en-tête de page.
- Insère un titre à ton travail
- Nom d'enregistrement: CC/Bon de commande/Cas Arvise comparaison offres.

### **CONSIGNES POUR LE FICHIER WORD**

- La disposition à utiliser sera la disposition bloc à la date (ou format commercial).
- Tu présenteras la commande sous la forme d'un tableau (insertion d'un OBJET EXCEL) esthétique et mis en forme.
- Tu rappelles les conditions de vente sous la forme d'une énumération
- Le bon de commande comporte 2 signatures: madame la préfète et toi qui est le/la président(e) du comité rhétos.
- Nom d'enregistrement: CC/Bon de commande/Cas Arvise bon de commande.

## **INSÉRER UN OBJET EXCEL DANS WORD**

Place ton curseur à l'endroit où le tableau doit être inséré.

Dans le ruban Word, clique sur l'onglet Insertion puis sur la commande Tableaux→ Feuille de calcul Excel

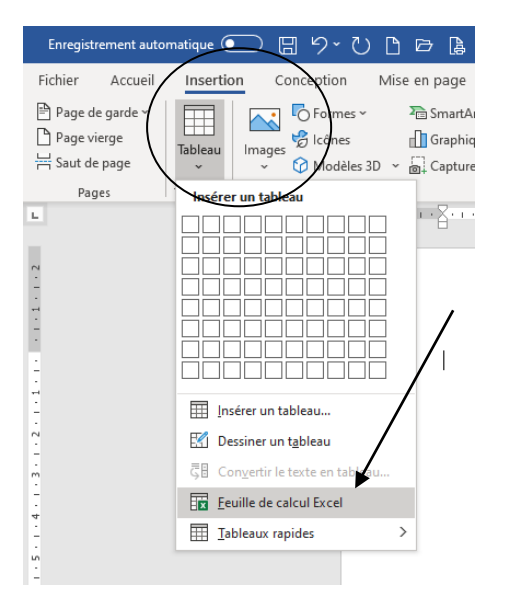

Le tableau Excel est inséré dans le document, il se gère et se travaille comme lorsque l'on est dans Excel. Les fonctions et les mises en forme sont identiques.

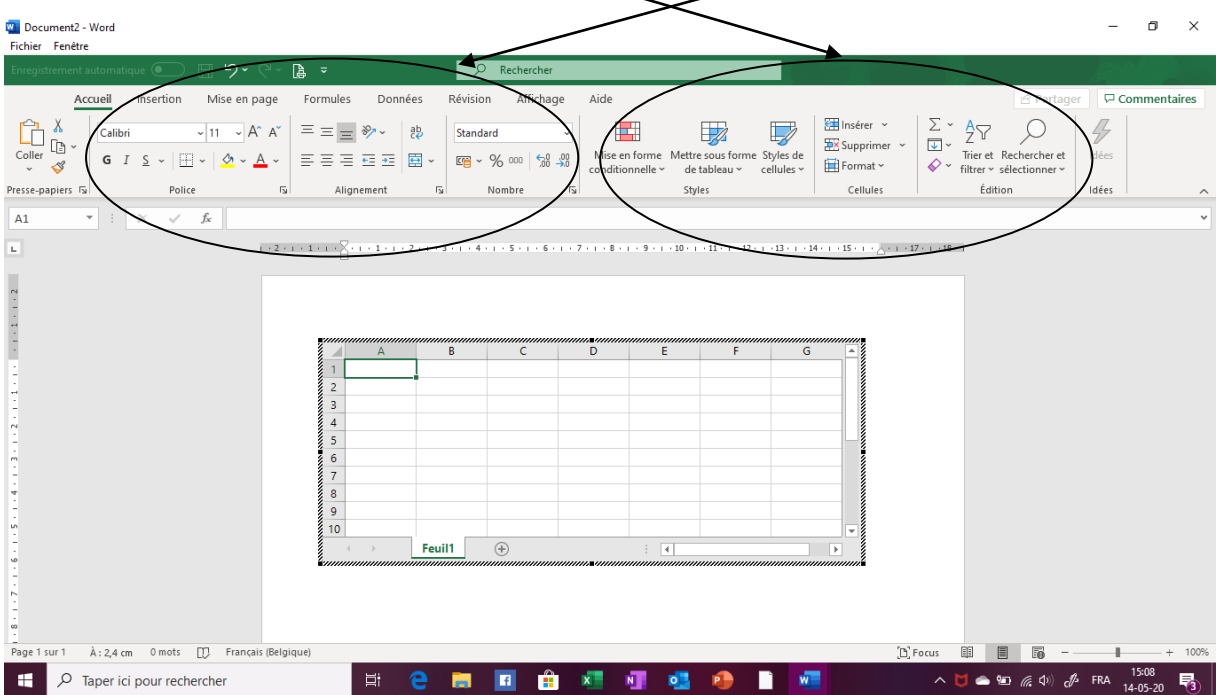

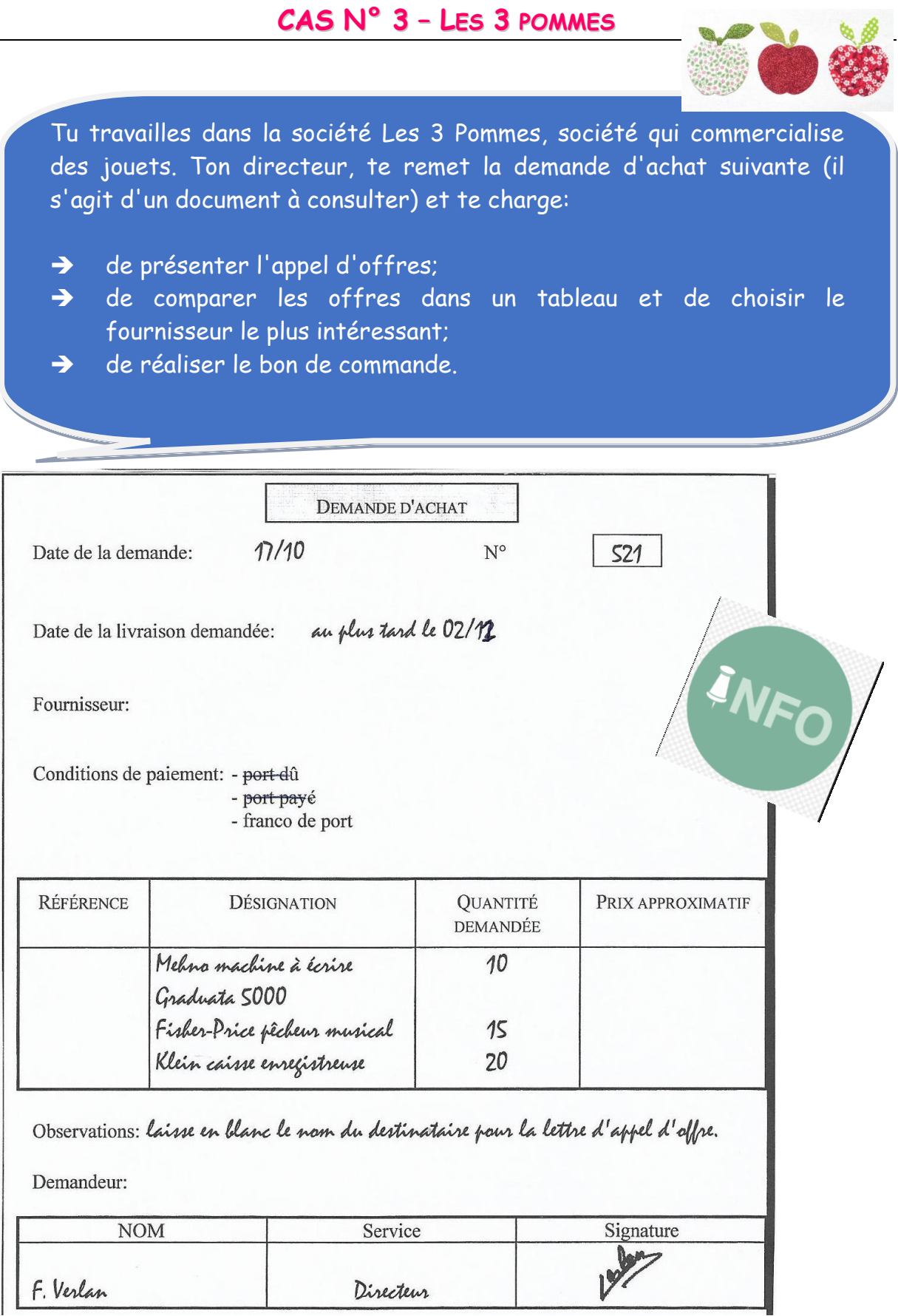

#### **TRAVAIL A FAIRE**

→ Réaliser l'appel d'offres dans Word.

→Comparer les offres de prix pour le matériel spécifié, en utilisant Excel.

→Réaliser un bon de commande sous la forme d'une lettre dans Word, en utilisant une banque de paragraphes.

### **CONSIGNES POUR L'APPEL D'OFFRES**

- Réalise la présentation de ce document en suivant les principes de disposition et de présentation.
- La disposition à utiliser sera la disposition bloc à la date (ou format commercial).
- Compose les références.
- Le document comporte 2 signatures: le directeur et toi qui est le/la stagiaire.
- Voici les coordonnées utiles de l'entreprise: Tél. 04 269 250 250, N° d'entreprise 0456 852 368, ING 363-1478523-69.
- Nom d'enregistrement: CC/Bon de commande/Cas 3pommes appel d'offres

**1 ES 3 POMM** Tournai (ajouter date rue Haute 4  $500$  to  $100$ aisser, bearc pour afouler n/réf. FV/OI/ -> a (modifier distinative appel d'offre Messieurs, Nous vous prions de bien vouloir nous faire connaître vos prix et conditions pour: marchardins Ajader les présenter sons la forme Veuillez nous adresser votre réponse par retour du courrier. La livraison devra avoir lieu au plus tard le 02 décembre. Agréez, Messieurs, l'expression de nos sentiments distingués.

#### **CONSIGNES POUR LE FICHIER EXCEL**

- Le tableau de comparaison d'offres sera réalisé dans Excel, en suivant la structure du modèle donné et en utilisant des formules quand cela est nécessaire/utile.
- Le tableau de comparaison d'offres sera réalisé dans Excel, en suivant le modèle ci-dessous.
- Afficher le symbole monétaire, les décimales et séparateur de milliers (si besoin).
- Le document doit tenir sur une seule page et mis en forme de manière esthétique.
- Insère tes prénom, nom et classe dans l'en-tête de page.
- Insère un titre à ton travail.
- Nom d'enregistrement: CC/Bon de commande/Cas 3pommes comparaison offres.

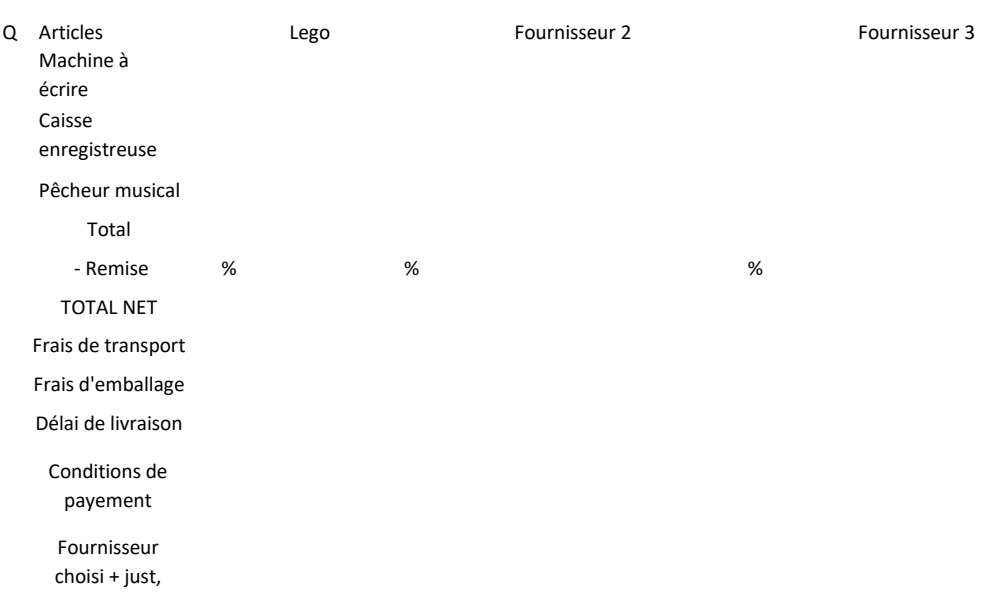

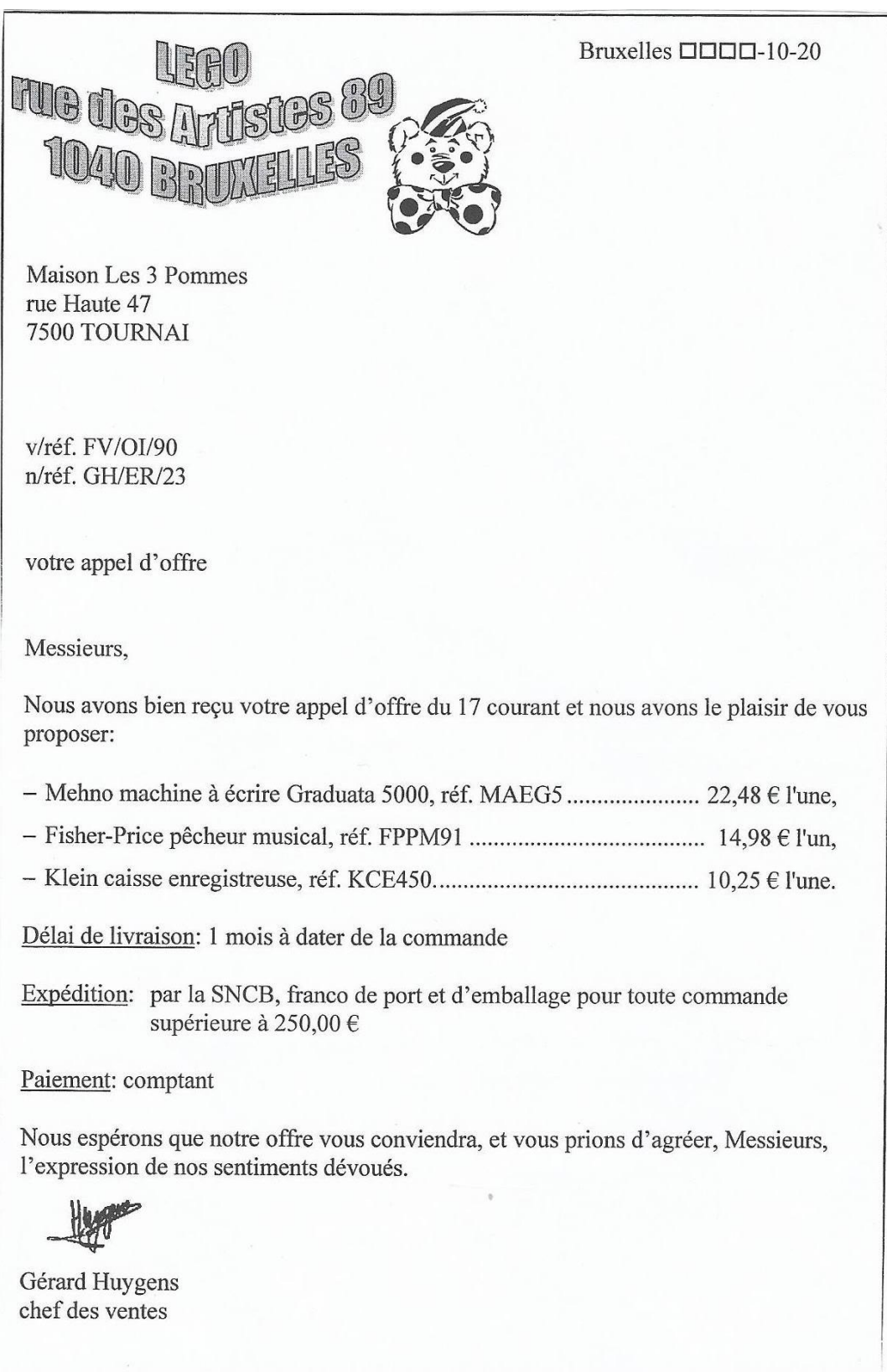

**FICHE TÉLÉPHONIQUE** Le 19/10 h 30 à 14 M. RENARD Big Toys avenue Mozavit 154  $\Box$  a appelé **7700 MOLLSCRON** a été appelé par Objet: appel d'osfre du 17/10 Prix unitaine - Fisher-Price pêcheur musical, 9,50 EUR - Mehno machine à écrire Graduata 5000, 24,98 EUR - Klein caisse enregistreuse, 12,48 EUR Délai de livraison: de stock Expédition: Sranco de port et d'emballage si commande supérieure à 500,00 EUR Remise: 2 % Paiement: 60 jours sin de mois de livraison

#### trait du catalogue UNIVERSAL TOYS - chaussée de **uisbroek 200 - 1620 DROGENBOS**

ionditionisti livraison un mois après la commande et paiement 30 jours fin de mois de livraison, franco emballage, frais de port: 12,50 EUR si commande < à  $250,00$  EUR - remise de 10 % pour toute ommande supérieure à 500,00 EUR

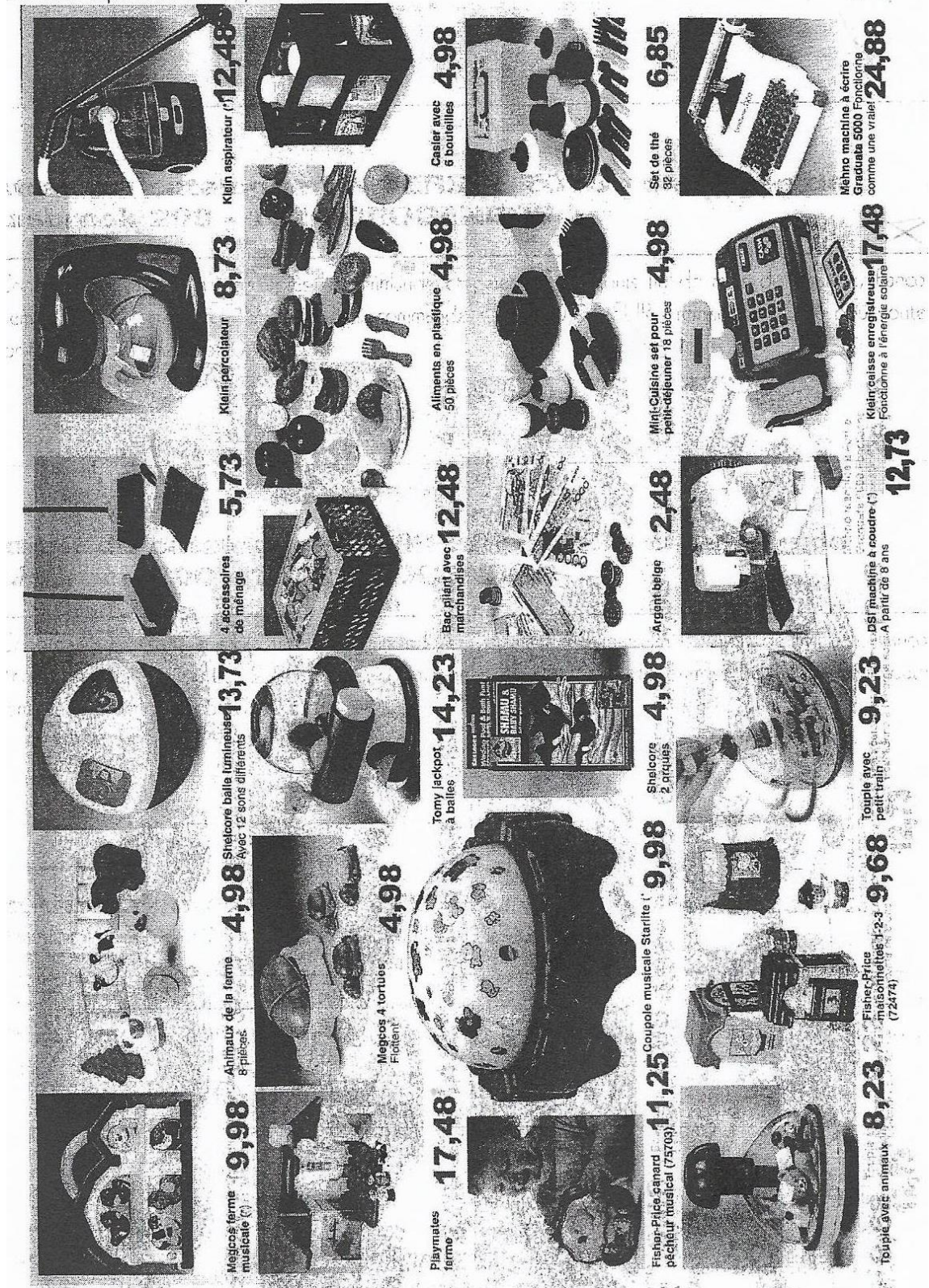

### **CONSIGNES POUR LE FICHIER WORD**

- La disposition à utiliser sera la disposition bloc à la date (ou format commercial).
- Tu utilises la banque de paragraphes suivante pour organiser le corps de lettre.
- Tu utilise au moins un des moyens suivants dans le corps de lettre: tableau, énumération, rubriques.
- Tu rappelles les conditions de vente sous la forme d'une énumération
- Le bon de commande comporte 2 signatures: le directeur et toi
- Nom d'enregistrement: CC/Bon de commande/Cas 3pommes bon de commande.

# **BIBLE DE PARAGRAHES**

## INTRODUCTION

- Veuillez nous faire parvenir aux conditions suivantes/habituelles...
- o La proposition que vous avez bien voulu nous faire parvenir a retenu toute ma/notre attention.
- o En réponse à votre lettre/offre/proposition du … relative à ….
- o En réponse à votre offre/proposition du …, nous vous passons commande de….
- o Votre catalogue/prix courant/tarif nous est/sont bien parvenu(s). Nous vous en remercions et vous prions d'enregistrer la commande suivante/ci-après.
- o Nous vous adressons, en annexe, le bon de commande n°.. et attirons votre attention sur….
- o Votre catalogue/documentation/offre nous est bien parvenue(e) et nous vous en remercions.
- o Nous avons reçu ce jour, les échantillons de...; ce dont nous vous remercions. Ils nous paraissent tous excellents et vous passons, un premier ordre dont vous trouverez le détail ci-joint.
- o Suite à la visite de votre représentant, Monsieur…, nous vous passons la

commande suivante:

- o Veuillez nous expédier, conformément à votre offre du…/à vos échantillons reçus, les articles suivants: ….
- o Suite à l'envoi de votre récent catalogue/proposition de prix, nous avons le plaisir de vous passer la commande suivante: …
- o Votre tarif/proposition/offre nous est bien parvenu(e). Nous vous en remercions e vous prions d'enregistrer la commande ci-après.

#### DEVELOPPEMENT

- o Nous vous confirmons notre conversation téléphonique de ce jour concernant notre commande de…
- o Nous vous prions de nous expédier/livrer les marchandises suivantes…
- o Nous vous prions de prendre note de notre commande:…
- o Cet ordre devra être exécuté aux conditions proposées dans votre lettre/offre du…, à savoir: …
- o En raison du niveau actuel de nos stocks, nous comptons sur le respect strict des conditions de livraison et vous en remercions.
- o Nous avons bien pris note de vos conditions de vente, à savoir:…
- o Conformément à vos conditions de paiement, nous réglerons votre facture ….
- o Parmi les modalités de payement proposées, nous choisissons le règlement au comptant, déduction faite d'un escompte de…
- o La livraison sera effectuée franco de port/en port payé, dans un délai de …
- o Nous vous serions reconnaissants de bien vouloir nous expédier … articles.
- o Nous souhaitons vous passer une commande portant sur l'/les article(s) suivant(s):
- o Vous voudrez bien nous assurer la livraison de ces articles dans les délais impartis.

#### **CONCLUSION**

- o Nous espérons que votre livraison nous donnera entière satisfaction.
- o Nous comptons sur vous pour nous donner rapidement satisfaction.
- o Si la livraison ne nous parvenait pas avant le…, nous en subirions un préjudice appréciable.
- o Nous nous permettons d'insister sur l'importance que nous attachons au respect du délai de livraison.
- o Nous espérons/souhaitons que vous donnerez une suite favorable à notre requête/demande.